## Home Portal de vagas #355

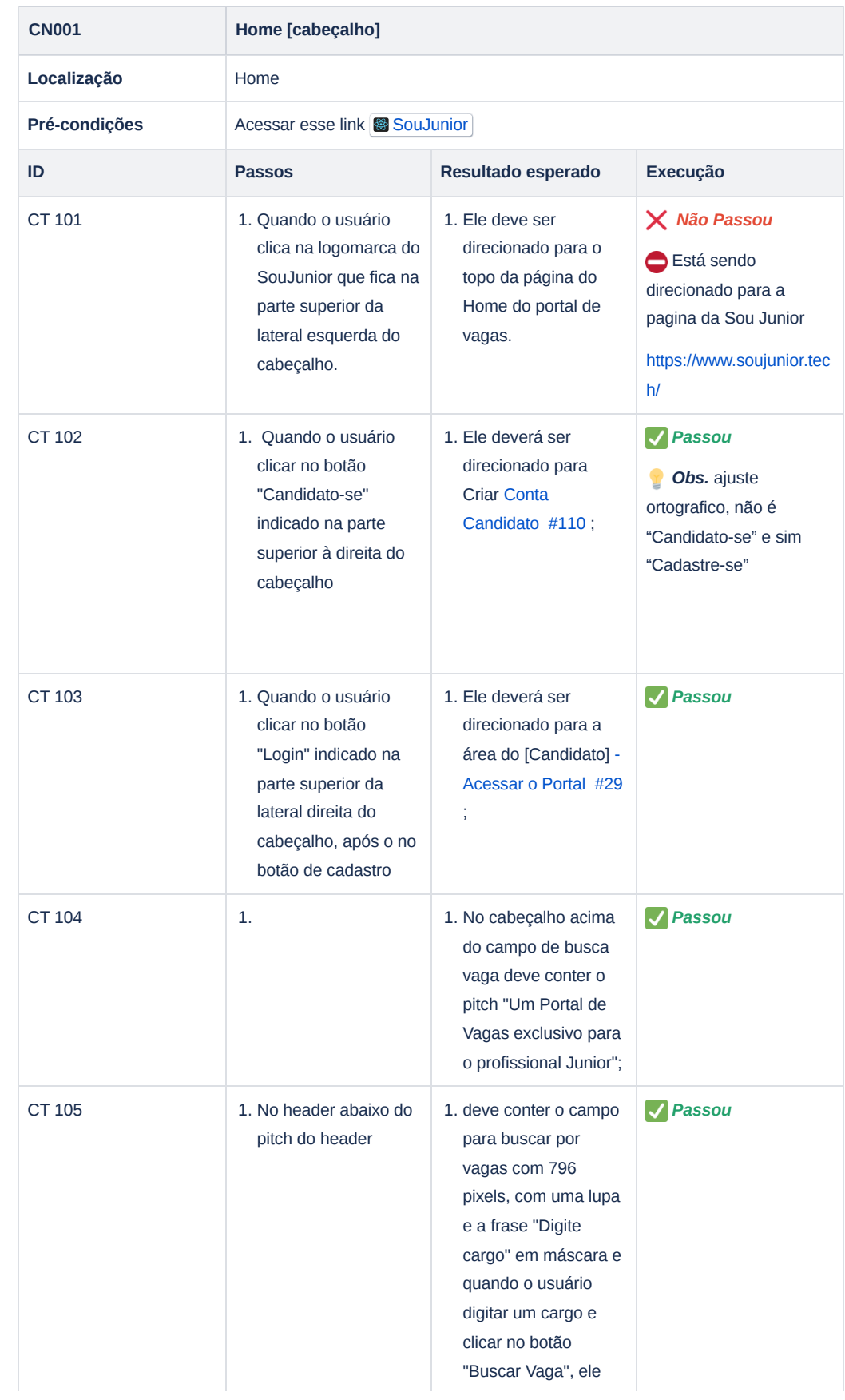

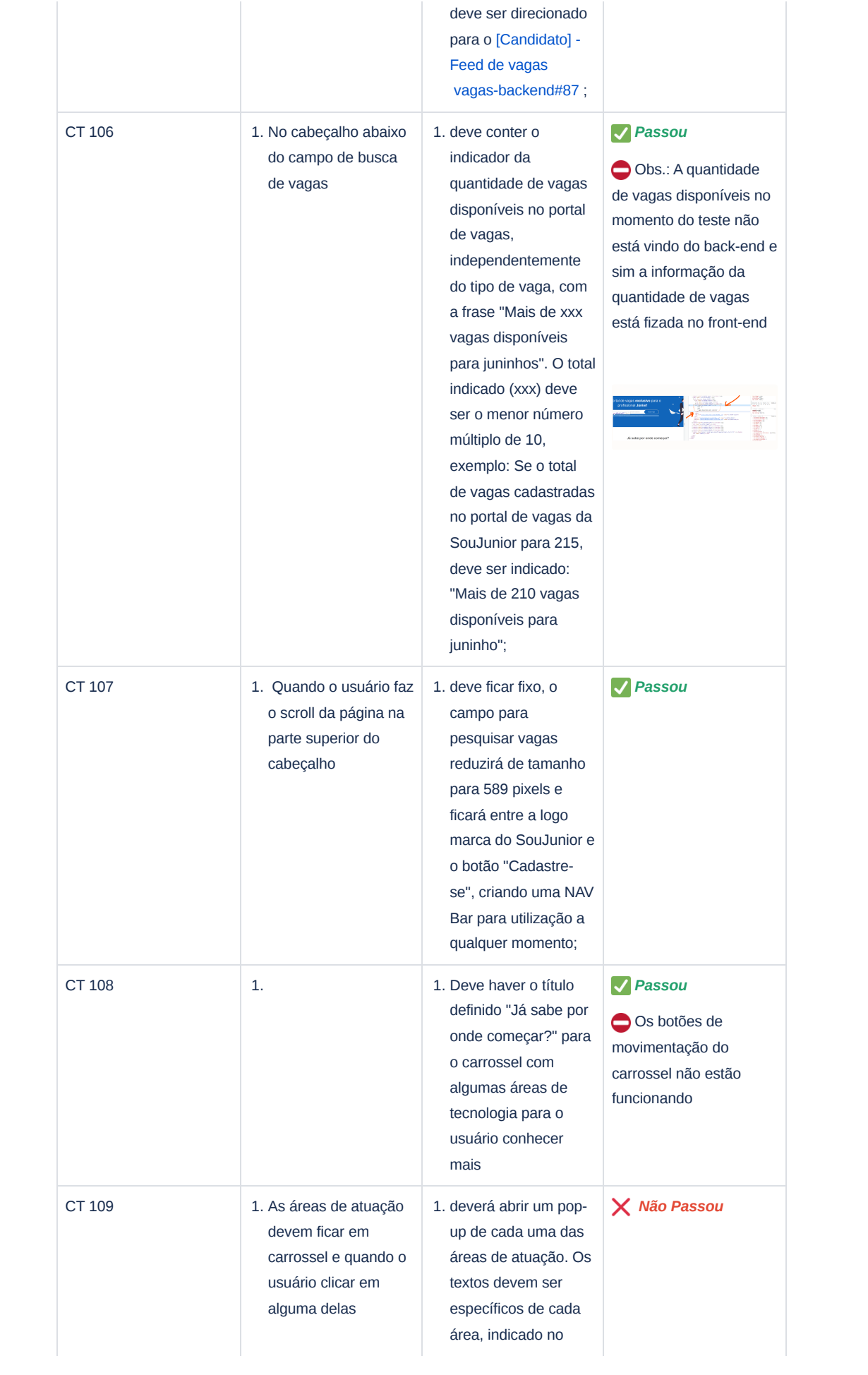

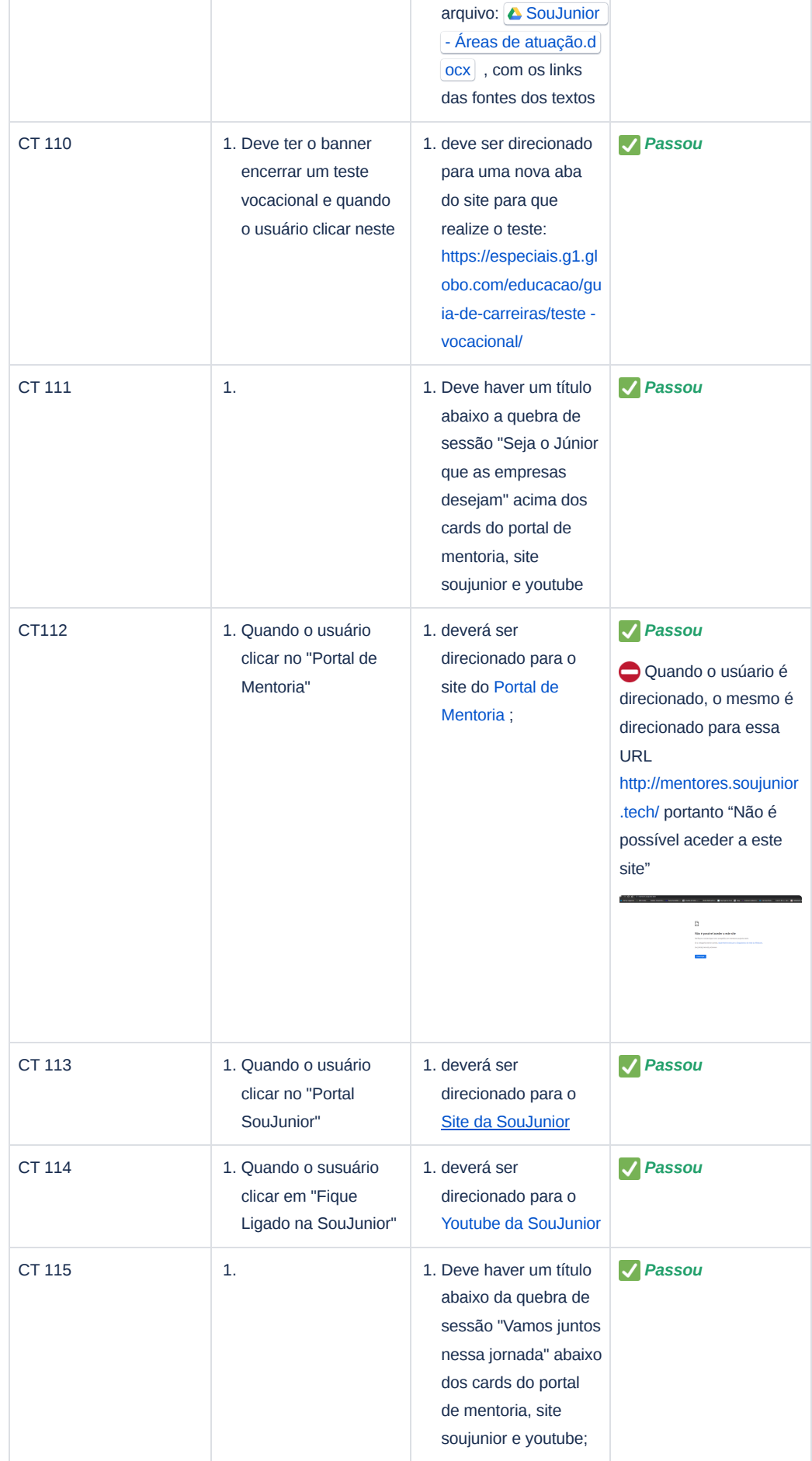

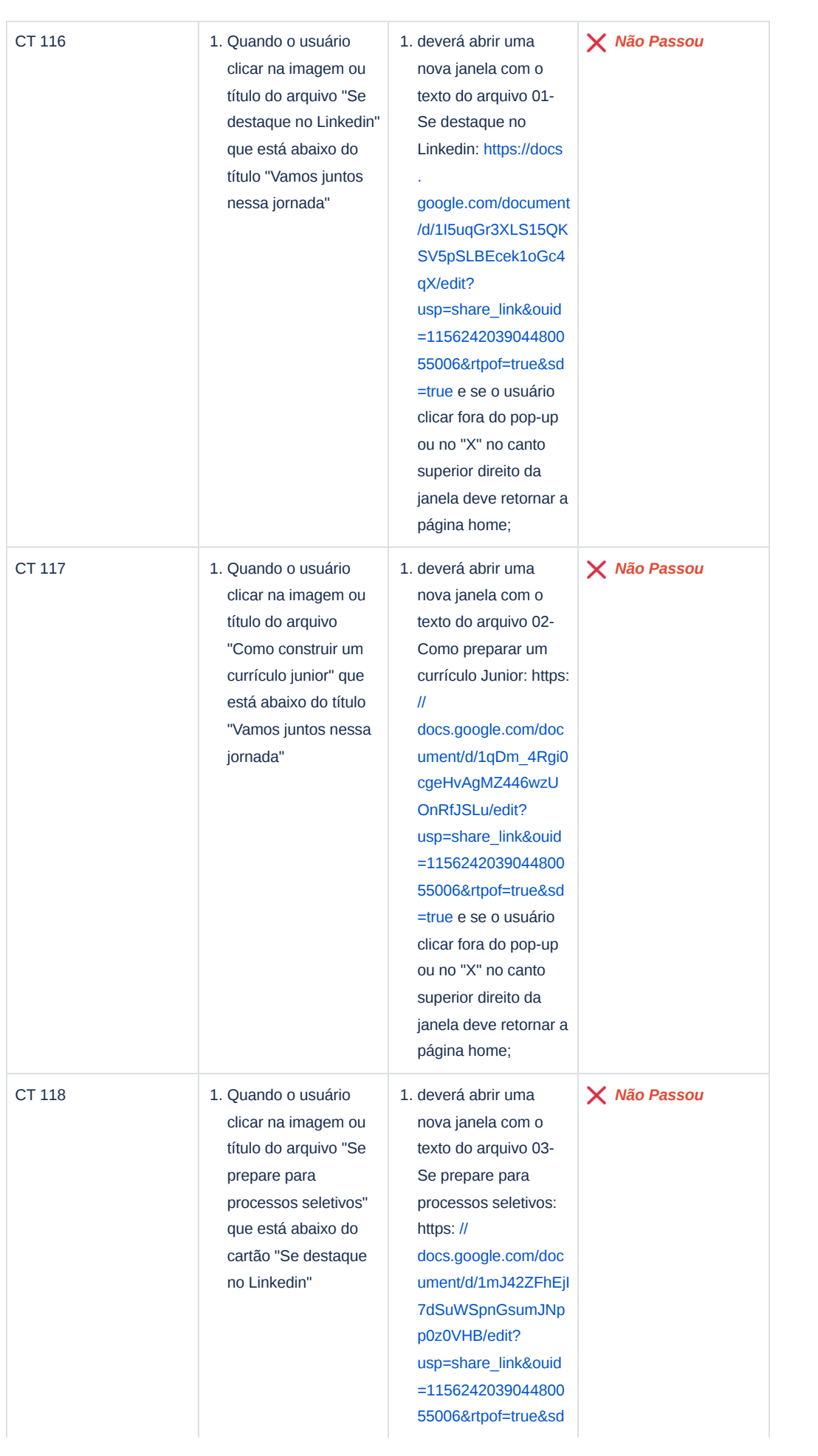

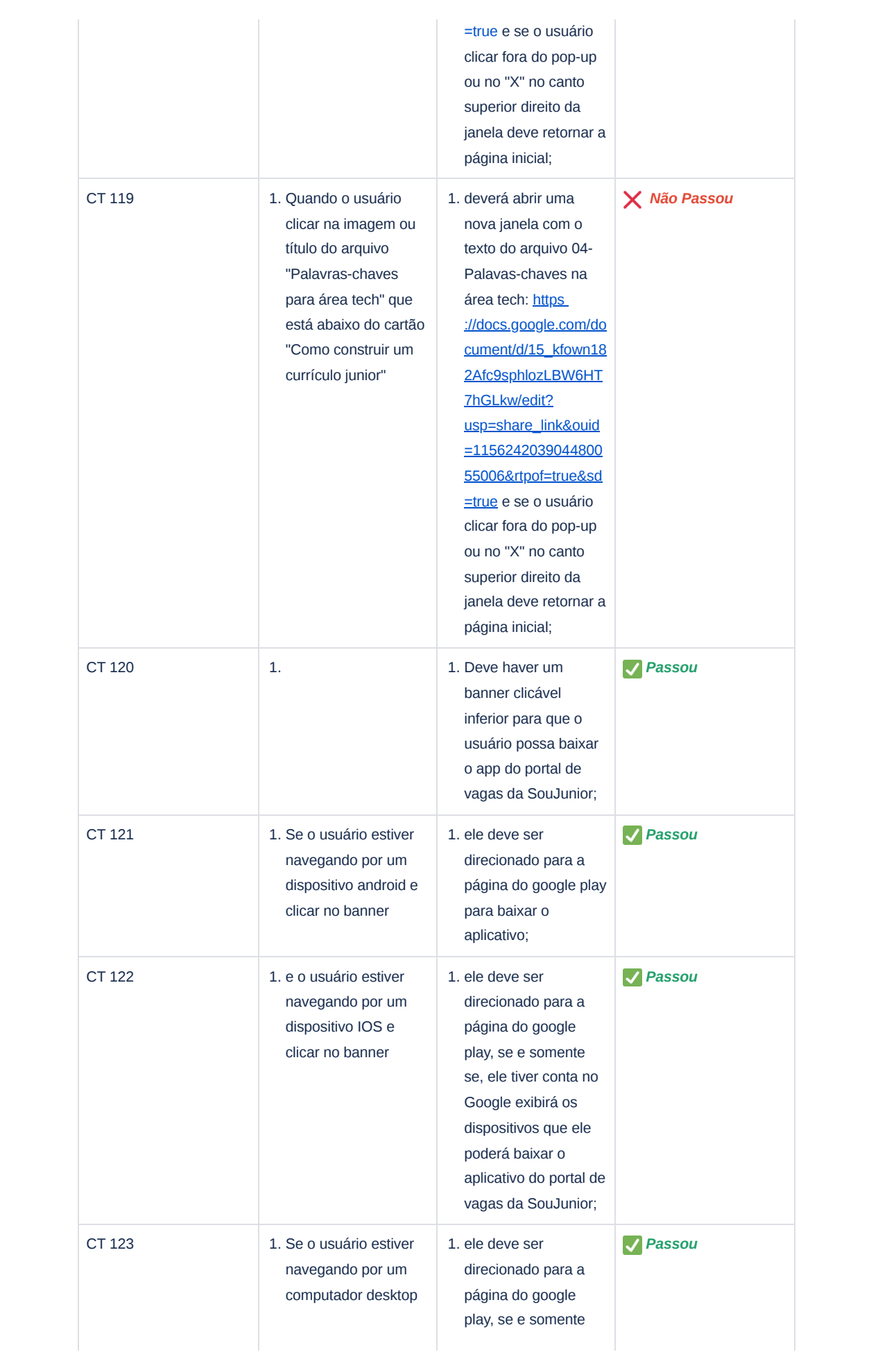

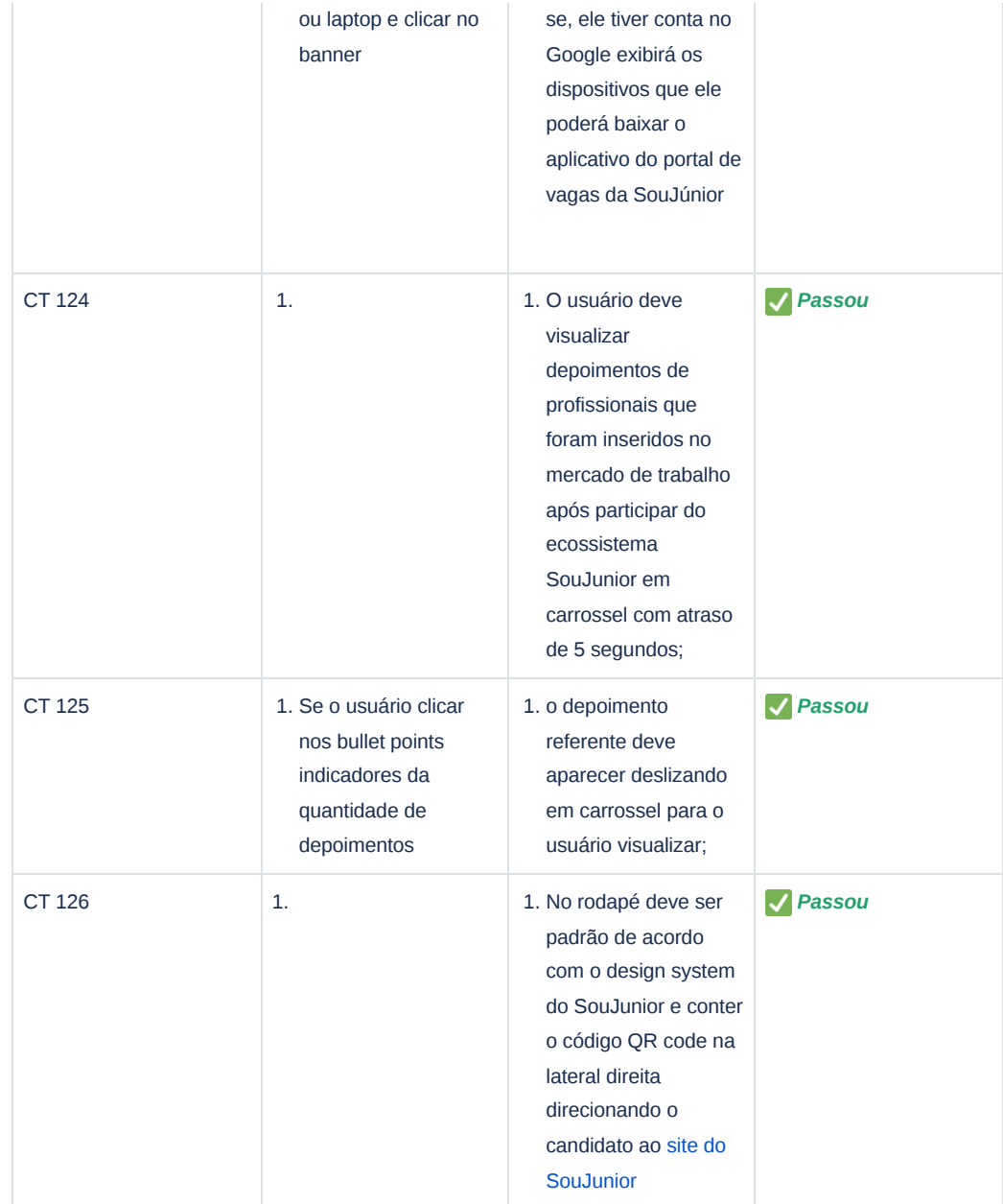